## Kapitel <sup>9</sup>

# Datenbankapplikationen

## 9.1 MS-Access

MS-Access ist ein relationales Datenbanksystem der Firma Microsoft, welches als Einzelund Mehrplatzsystem unter Windows 95/98 und Windows NT 4.0 lauft. Seine wichtigsten Eigenschaften:

- $\bullet$  Der Schemaentwurf geschieht menugesteuert (Abbildung 9.2))
- Referenzen zwischen den Tabellen werden in Form von Beziehungen visualisiert.
- Queries konnen per SQL oder menugesteuert abgesetzt werden (Abbildung 9.1).
- Formulare denieren Eingabemasken, die das Erfassen und Updaten von Tabellendaten vereinfachen (Abbildung 9.3)
- $\bullet$  -berichte fassen Tabelleninhalte und Query-Antworten in formatierter Form zusammen und können als Rich-Text-Format exportiert werden (Listing  $9.1 +$  Abbildung  $9.4$ ).
- $\bullet$  Als Frontend eignet es sich fur relationale Datenballksysteme, die per ODBC-Schnittstelle angesprochen werden können.

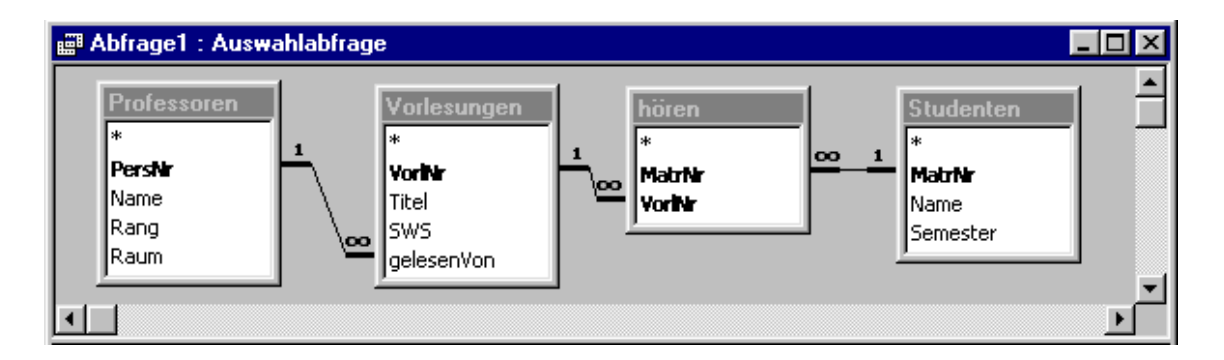

Abbildung 9.1: in MS-Access formulierte Abfrage

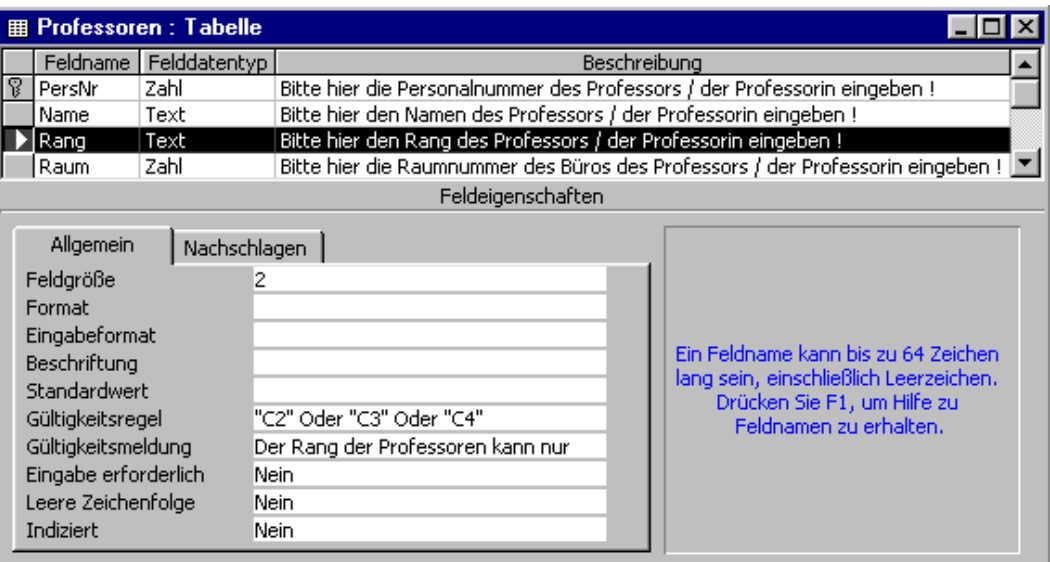

Abbildung 9.2: Schemadefinition in MS-Access

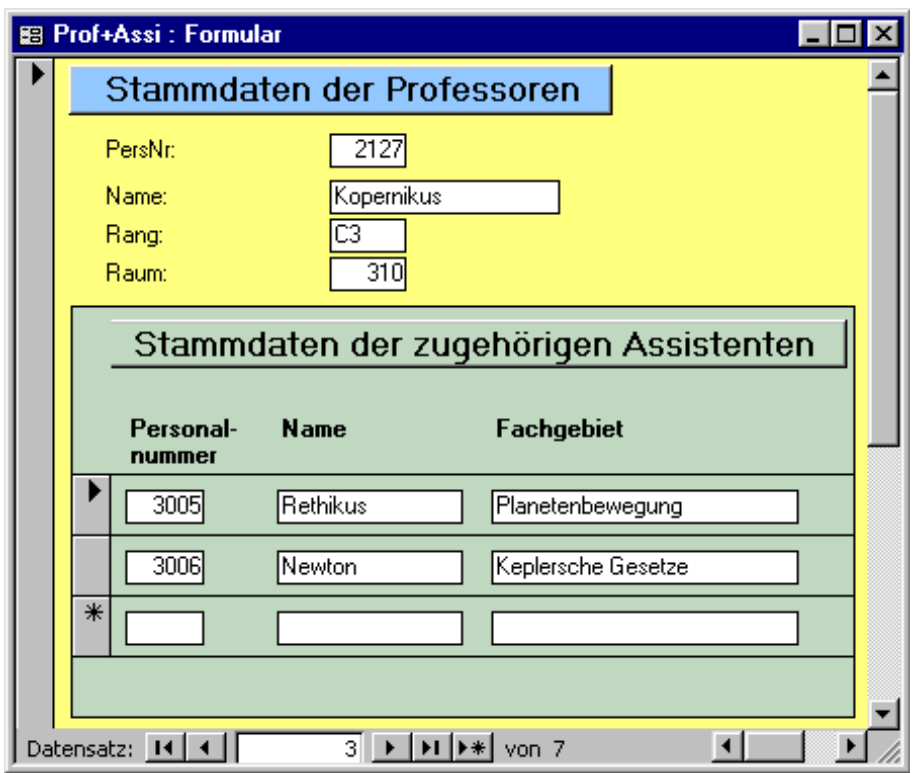

Abbildung 9.3: durch MS-Access-Formular erzeugte Eingabemaske

Listing 9.1 zeigt die Formulierung einer SQL-Abfrage, die zu jedem Professor seine Studenten ermittelt. Aus den Treffern dieser Query wird der Bericht in Abbildung 9.4 generiert.

SELECT DISTINCT p.name AS Professor, s.name AS Student FROM professoren p, vorlesungen v, hoeren h, studenten s WHERE v.gelesenvon = p.persnr and h.vorlnr = v.vorlnr and h.matrnr = s.matrnr ORDER BY p.name, s.name;

Listing 9.1: Abfrage für Bericht in Abbildung 9.4

## *Dozenten und ihre Hörer*

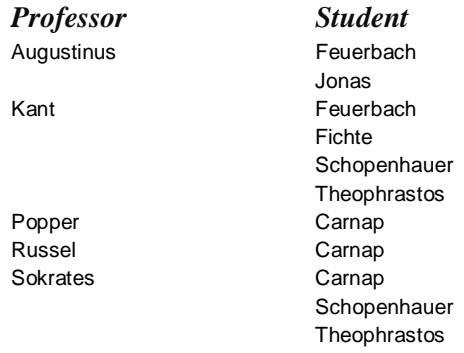

Abbildung 9.4: Word-Ausgabe eines MS-Access-Berichts, basierend auf Listing 9.1

## 9.2 PL/SQL

Das Oracle-Datenbanksystem bietet eine prozedurale Erweiterung von SQL an, genannt PL/SQL. Hiermit können SQL-Statements zu namenlosen Blöcken, Prozeduren oder Funktionen zusammengefaßt und ihr Ablauf durch Kontrollstrukturen gesteuert werden.

Sei eine Tabelle konto mit Kontonummern und Kontoständen angelegt durch

create table konto (nr int, stand int);

Listing 9.1 zeigt einen namenlosen PL/SQL-Block, der 50 Konten mit durchlaufender Numerierung einrichtet und alle Kontostande mit 0 initialisiert.

```
declare
  i int;
begin
 for i in 1..50 loop
    insert into konto
    values (i, 0);
  end loop;
end;
```
Listing 9.1: Namenloser PL/SQL-Block

Listing 9.2 zeigt eine benannte PL/SQL-Prozedur, welche versucht, innerhalb der Tabelle konto eine Uberweisung durchzuführen und danach das Ergebnis in zwei Tabellen

create table gebucht (datum DATE, nr\_1 int, nr\_2 int, betrag int); create table abgelehnt (datum DATE, nr\_1 int, nr\_2 int, betrag int);

in Form einer Erfolgs- bzw. Mißerfolgsmeldung festhält.

```
create or replace procedure ueberweisen -- lege Prozedur an
( x int, - Konto-Nr. zum Belasten
 y int, - Konto-Nr. fuer Gutschrift
 betrag int) - Ueberweisungsbetrag
s konto.stand%TYPE; - lokale Variable vom Typ konto.stand
begin
 SELECT stand INTO s FROM konto -- hole Kontostand nach s
 WHERE nr = x FOR UPDATE OF stand; -- von Konto-Nr. x und sperre Konto
 IF s < betrag THEN -- falls Konto ueberzogen wuerde
   INSERT INTO abgelehnt -- notiere den Fehlschlag
  VALUES (SYSDATE, x, y, betrag); -- in der Tabelle abgelehnt
 ELSE
   UPDATE konto --- setze in der Tabelle konto
   SET stand = stand-betrag WHERE nr = x; -- neuen Kontostand bei Konto x ein
   UPDATE konto --- --- --- --- --- --- setze in der Tabelle konto
   SET stand = stand+betrag WHERE nr = y; -- neuen Kontostand bei Konto y ein
   INSERT INTO gebucht -- notiere die Ueberweisung
   VALUES (SYSDATE, x, y, betrag); -- in der Tabelle gebucht
 END IF;
 COMMIT;
end;
```
Listing 9.2: PL/SQL-Prozedur

Im Gegensatz zu einem konventionellen Benutzerprogramm wird eine PL/SQL-Prozedur in der Datenbank gespeichert. Sie wird aufgerufen und (spater) wieder entfernt durch

```
execute ueberweisung (42,37,50);
drop procedure ueberweisung;
```
In Listing 9.3 wird eine Funktion f2c definiert, die eine übergebene Zahl als Temperatur in Fahrenheit auffaßt und den Wert nach Celsius umrechnet.

```
create or replace function f2c -- definiere eine Funktion f2c
  (fahrenheit IN number) -- Eingangsparameter vom Typ number
  return number -- Ausgangsparameter vom Typ number
  celsius number; etc. The Contract of the Contract of the Variable
  begin des Funktionsrumpfes
    celsius := (5.0/9.0)*(fahrenheit-32); -- Umrechnung nach Celsius
    return celsius; \overline{\phantom{a}} -- Rueckgabe des Funktionswertes
  end f2c; end f2c; end f2c; end f2c; end f2c; end f2c; end f2c; end f2c; end f2c; end f2c; end f2c; end f2c; end f2c; end f2c; end f2c; end f2c; end f2c; end f2c; end f2c; end f2c; end f2c; end f2c; end f2c; end f2c; end f2
```
Listing 9.3: PL/SQL-Funktion

Der Aufruf der Funktion erfolgt innerhalb einer SQL-Abfrage:

select nr, f2c(nr) from daten;

## 9.3 Embedded SQL

Unter Embedded SQL versteht man die Einbettung von SQL-Befehlen innerhalb eines Anwendungsprogramms. Das Anwendungsprogramm heißt Host Programm, die in ihm verwendete Sprache heißt Host-Sprache.

Oracle unterstutzt Em bedded SQL im Zusammenspiel mit den Programmiersprachen C und  $C++$  durch den *Pre-Compiler Pro*<sup>\*</sup> $C/C++$ . Abbildung 9.5 zeigt den prinzipiellen Ablauf: Das mit eingebetteten SQL-Statements formulierte Host-Programm hallo.pc wird zunachst durch den Pre-Compiler unter Verwendung von SQL-spezischen Include-Dateien in ein ANSI-C-Programm hallo.c uberf uhrt. Diese Datei ubersetzt ein k onventioneller C-Compiler unter Verwendung der üblichen C-Include-Files in ein Objekt-File hallo.o. Unter Verwendung der Oracle Runtime Library wird daraus das ausfuhrbare Programm hallo.exe gebunden.

Eingebettete SQL-Statements werden durch ein vorangestelltes EXEC SQL gekennzeichnet und ähneln ansonsten ihrem interaktiven Gegenstück. Zum Beispiel werden durch

EXEC SQL COMMIT;

die seit Transaktionsbeginn durchgeführten Anderungen permanent gemacht.

Die Kommunikation zwischen dem Host-Programm und der Datenbank geschieht uber sogenannte Host-Variablen, die im C-Programm deklariert werden. Eine Input-Host-Variable ubertr agt Daten des Hostprogramms an die Datenbank, eine Output-Host-Variable ubertr agt

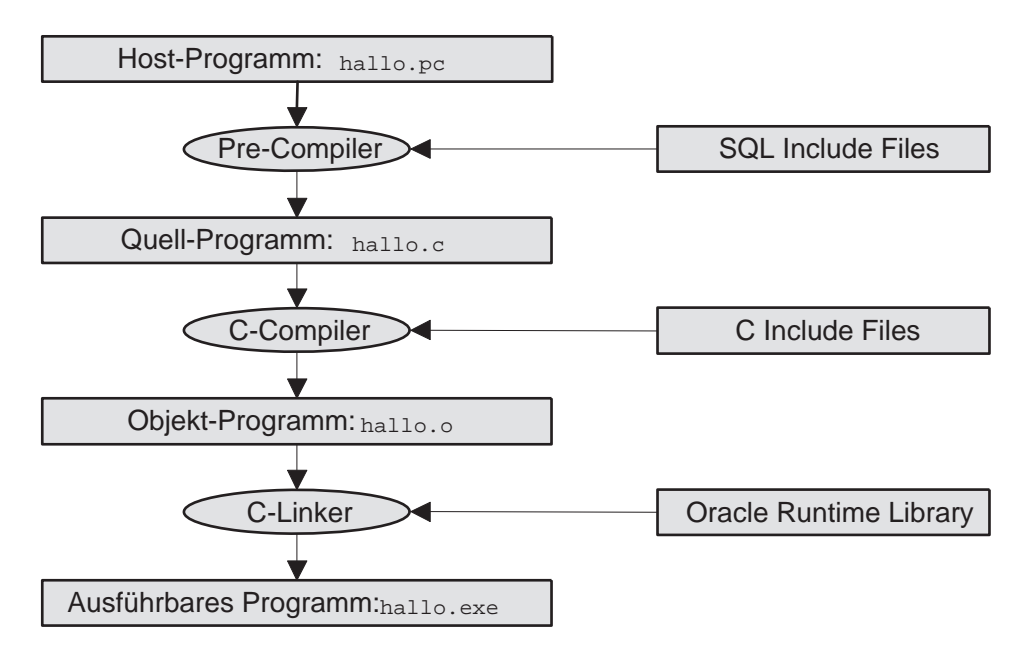

Abbildung 9.5: Vom Hostprogramm zum EXE-File

Datenbankwerte und Statusinformationen an das Host-Programm. Hostvariablen werden innerhalb von SQL-Statements durch einen vorangestellten Doppelpunkt (:) gekennzeichnet.

Fur Hostvariablen, die Datenbankattributen vom Typ VARCHAR2 entsprechen, empehlt sich eine Definition nach folgendem Beispiel:

```
VARCHAR fachgebiet[20];
```
Daraus generiert der Pre-Compiler eine Struktur mit einem Character-Array und einer Längen-Komponente:

```
struct
\left\{ \right.{\color{red} \bullet} . The set of the set of the set of the set of the set of the set of the set of the set of the set of the set of the set of the set of the set of the set of the set of the set of the set of the set of the set of
                 unsigned short len;
                 unsigned char arr[20];
} fachgebiet;
```
Bevor diese Struktur als Null-terminierter String genutzt werden kann, muß das Null-Byte explizit gesetzt werden:

```
fachgebiet.arr[fachgebiet.len] = '\0;
```
Mit einer Hostvariable kann eine optionale Indikator-Variable assoziiert sein, welche Null-Werte ubertr agt oder entdeckt. Folgende Zeilen denieren unter Verwendung des Oraclespezifischen Datentyps VARCHAR eine Struktur prof rec zum Aufnehmen eines Datensatzes der Tabelle Professoren sowie eine Indikator-Struktur prof\_ind zum Aufnehmen von Status-Information.

```
struct{
  int persnr;
  VARCHAR name [15];
  char rang [2];
  int raum;
} prof_rec;
s = s + s , we have s = s + sshort persnr_ind;
  short name_ind;
  short rang_ind;
  short raum_ind;
} prof_ind;
```
Folgende Zeilen transferieren einen einzelnen Professoren-Datensatz in die Hostvariable prof rec und uberprof uberprof uberprof indikator-Variable prof indikator-Variable prof ind, ob eine Raumangabe vorhand war.

```
EXEC SQL SELECT PersNr, Name, Rang, Raum
         INTO :prof_rec INDICATOR :prof_ind
         FROM Professoren
         WHERE PersNr = 2125;
if (prof\_ind.run\_ind == -1)printf("Personalnummer %d hat keine Raumngabe \n", prof_rec.persnr);
```
Oft liefert eine SQL-Query kein skalares Objekt zurück, sondern eine Menge von Zeilen. Diese Treffer werden in einer sogenannten *private SQL area* verwaltet und mit Hilfe eines Cursors sequentiell verarbeitet.

```
EXEC SQL DECLARE prof_cursor CURSOR FOR
  SELECT PersNr, Name, Rang, Raum
  FROM Professoren
  WHERE Rang='C4';
EXEC SQL OPEN prof_cursor;
EXEC SQL WHENEVER NOT FOUND DO break;
for (;;)
{
  EXEC SQL FETCH prof_cursor INTO :prof_rec;
  printf("Verarbeite Personalnummer %d\n", prof_rec.persnr);
\mathbf{r}}
EXEC SQL CLOSE prof_cursor;
```
Listing 9.4. zeigt ein Embedded-SQL-Programm, die davon erzeugte Ausgabe zeigt Abb. 9.6.

```
#include <stdio.h>
                                                         /* C-Header fuer I/O* /
                                                         /* SQL-Communication Area
#include <sglca.h>
                                                                                       \ast/EXEC SQL BEGIN DECLARE SECTION:
                                                         /* Beginn der Deklarationen */
  char * username = "erika";
                                                         /* Benutzername
                                                                                       \ast/char * passwort = "musterman";/* Benutzerpasswort
                                                                                       \ast/char * dbdienst = "dbs99";
                                                        /* Datenbankdienst
                                                                                       \ast//* Daten-Record
  struct{
                                                                                       \ast//* Personalnummer
                                                                                       \ast/int
            persnr;
   VARCHAR name[15];
                                                         /* Name
                                                                                       \ast//* Rang
   {\tt char}\mathtt{rang[2]} ;
                                                                                       \ast/int
            raum;
                                                         /* Raum
                                                                                       \ast/} prof_rec;
                                                         /* Indikator-Record
  struct {
                                                                                       \ast/short persnr ind;
                                                         /* Indikator fuer PersNr
                                                                                       \ast/short name_ind;
                                                         /* Indikator fuer Name
                                                                                       \ast/short rang_ind;
                                                         /* Indikator fuer Rang
                                                                                       \ast//* Indikator fuer Raum
   short raum_ind;
                                                                                       \ast/} prof_ind;
  char eingaberang[3];
                                                         /* lokale Variable
                                                                                       \ast/EXEC SQL END DECLARE SECTION;
                                                         /* Ende der Deklarationen
                                                                                       \ast/void \text{main}()\mathcal{L}EXEC SQL WHENEVER SQLERROR GOTO fehler;
                                                        /* ggf. zur Fehlermarke
                                                                                       \ast//* deklariere Datenbankname */
   EXEC SQL DECLARE dbname DATABASE;
    EXEC SQL CONNECT :username
                                                        /* mit Benutzername
                                                                                       \ast/IDENTIFIED BY : passwort
                                                        /* mit Passwort
                                                                                       \ast /
    AT dbname USING :dbdienst;
                                                        /* mit Datenbankdienst
                                                                                       \ast/printf ("Bitte Rang eingeben: ");
                                                        /* Aufforderung zur Eingabe */
    scant("%s", eingaberang);/* Einlesen der Eingabe
                                                                                       \ast/printf("Mit Rang %s gespeichert:\n",eingaberang);
                                                        /* Ausgabeankuendigung
                                                                                       \ast/EXEC SQL at dbname DECLARE prof_cursor CURSOR FOR /* oeffne Cursor
                                                                                       \ast//* fuer alle Attibute von
    SELECT PersNr, Name, Rang, Raum
                                                                                       \ast/FROM oliver. Professoren
                                                         /* oliver's Professoren
                                                                                       * /
    WHERE \quad Rang = : eingaberang;
                                                        /* mit vorgegebenem Rang
                                                                                       \ast//* oeffne den Cursor
                                                                                       \ast/EXEC SQL OPEN prof_cursor;
   EXEC SQL WHENEVER NOT FOUND DO break;
                                                        /* falls keine Records:
                                                                                       \ast//* hinter die Schleife
                                                                                       \ast/for (;;)
    €
      EXEC SQL FETCH prof_cursor
                                                         /* arbeite Cursor ab
                                                                                       * /
               INTO :prof rec INDICATOR :prof ind;
                                                        /* incl. Indikatorvariable
                                                                                       \ast/
```
}

| prof_rec.name.arr[prof_rec.name.len]= $\sqrt{0}$ ;                                            | /* setze Nullbyte         | $*$     |
|-----------------------------------------------------------------------------------------------|---------------------------|---------|
| printf ("%d %-10s %s",                                                                        | /* gib formatiert aus     | $*$ /   |
| prof_rec.persnr,                                                                              | /* die Personalnummer     | $*$ /   |
| prof_rec.name.arr,                                                                            | /* den Professorennamen   | $*$ /   |
| $prof\_rec.\,rang);$                                                                          | /* den Professorenrang    | $\ast/$ |
| if $(\text{prof}_ind.\text{raum}_ind == -1) \text{print}(" ???\n^n);$ /* falls kein Null-Wert |                           | $\ast/$ |
| else printf(" $\&d\n$ ", prof_rec.raum); /* gib Raumnummer aus                                |                           | $\ast/$ |
| ł                                                                                             |                           |         |
| EXEC SQL CLOSE prof_cursor;                                                                   | /* schliesse den Cursor   | $*$     |
| EXEC SQL at dbname COMMIT RELEASE; return;                                                    | /* beende Verbindung      | $*$ /   |
| fehler:                                                                                       |                           |         |
| EXEC SQL WHENEVER SQLERROR CONTINUE;                                                          | /* im Falle eines Fehlers | $*$ /   |
| printf ("Fehler: %70s\n", sqlca.sqlerrm.sqlerrmc); /* gib Fehlermeldung aus                   |                           | $\ast/$ |
| EXEC SQL at dbname ROLLBACK RELEASE;<br>return;                                               | /* Rollback und beenden   | $\ast/$ |

Listing 9.4: Quelltext von Embedded-SQL-Programm

| "E"L:\dbs\Developer\Skript\visual_c\WinDebug\Sample.exe"   |  |
|------------------------------------------------------------|--|
| Bitte Rang eingeben: C3                                    |  |
| Mit Rang C3 gespeichert:<br>2127 Kopernikus C3 310         |  |
| 2133 Popper - C3 ???                                       |  |
| <b>2134 Augustinus C3 309</b><br>Press any key to continue |  |
|                                                            |  |
|                                                            |  |
|                                                            |  |
|                                                            |  |
|                                                            |  |
|                                                            |  |
|                                                            |  |
|                                                            |  |

Abbildung 9.6: Ausgabe des Embedded-SQL-Programms von Listing 9.4

#### 9.4 9.4 JDBC

 $JDBC$  (Java Database Connectivity) ist ein Java-API (Application Programming Interface) zur Ausführung von SQL-Anweisungen innerhalb von Java-Applikationen und Java-Applets. Es besteht aus einer Menge von Klassen und Schnittstellen, die in der Programmiersprache Java geschrieben sind.

JDBC ermoglicht drei Dinge:

- 1. eine Verbindung zur Datenbank aufzubauen,
- 2. SQL-Anweisungen abzusenden,
- 3. die Ergebnisse zu verarbeiten.

Der folgende Quelltext zeigt ein einfaches Beispiel für diese drei Schritte:

```
Class.forName("sun.jdbc.odbc.JdbcOdbcDriver"); // Treiber laden
Connection con = DriverManager.getConnection // Verbindung herst.
                 ("jdbc:odbc:dbserv.dsn","erika","Mustermann");
Statement stmt = con.createStatement();
ResultSet rs = stmt.executeQuery("select persnr, name from Professoren");
while (rs.next()){
  int x = rs.getInt("person");String s = rs.getString("name");
  System.out.println("Professor "+s" hat die Personalnummer "+x);
}
```
Abbildung 9.7 zeigt die von Listing 9.5 erzeugte Ausgabe einer Java-Applikation aufder Konsole.

| <b>to</b> DOS                                                                                                    |  |
|----------------------------------------------------------------------------------------------------|--|
| D:\>.java ShowJdbc<br>Symantec Java! JustInTime Compiler Version 3.00.029(i) for JDK 1.1.x<br> Copyright (C) 1996-98 Symantec Corporation                                                                                                    |  |
| Ausgabe der Professoren mit jeweiligem Rang:                                                                                                    |  |
| Der Professor Sokrates hat den Rang C4<br> Der Professor Russel hat den Rang C2<br> Der Professor Kopernikus hat den Rang C3<br>Der Professor Popper hat de <u>n Rang C3</u><br>Der Professor Augustinus hat den Rang C3<br>Der Professor Curie hat den Rang C4<br> Der Professor Kantilein hat den Rang C4 |  |
| D:\>                                                                                                    |  |
|                                                                                                    |  |

Abbildung 9.7: Ausgabe einer Java-Applikation

```
/* ShowJdbc.java (c) Stefan Rauch 1999 */
import java.sql.*; // Import der SQL-Klassen
public class ShowJdbc {
 public static void main(String args[]) {
   String url = "jdbc:odbc:dbserv.dsn"; // Treiber-url f. Verbindung
   Connection con; // Verbindungs-Objekt
   Statement stmt; // Instanz der Verbindung
                                          // sendet query und liefert
                                          // Ergebnis (ResultSet)
   String user = "Erika";
   String passwd = "Mustermann";
   String query = "select * from Professoren";
   try { // Laden des jdbc-odbc-Brueckentreiber
     Class.forName("sun.jdbc.odbc.JdbcOdbcDriver");
   }catch(java.lang.ClassNotFoundException e) {
     System.err.print("ClassNotFoundException: ");
     System.err.println(e.getMessage());
   \mathcal{F}<u>Property</u>
   try {
     con = DriverManager.getConnection(url, user, passwd); // Erst. der Verbindung
     stmt = con.createStatement(); // Instantiierung des Statement
     ResultSet rs = stmt.executeQuery(query); // Ergebnis in ResultSet
     System.out.println("Ausgabe der Professoren mit jeweiligem Rang: \n");
     while(rs.next()) { \frac{1}{2} // Zeilenweise durch
      System.out.print("Der Professor "); // Ergebnismenge laufen
      System.out.print(rs.getString("Name")); // dabei Namen und Rang
       System.out.print(" hat den Rang "); // formatiert ausgeben
       System.out.println(rs.getString("Rang"));
     J.
     }
     stmt.close(); // Schliessen des Statements
     con.close(); // Schliessen der Verbindung
   }catch(SQLException ex) {
     System.err.println("SQLException: " + ex.getMessage());
   }
  }
<u>}</u>
}
```
Listing 9.5: Quelltext der Java-Applikation ShowJdbc.java

Listing 9.6 zeigt den Quelltext einer HTML-Seite mit dem Aufruf eines Java-Applets. Abbildung 9.8 zeigt die Oberfläche des Applets. Listing 9.7 zeigt den Quelltext des Applets.

```
<!DOCTYPE HTML PUBLIC "-//W3C//DTD HTML 3.2//EN">
<!--last modified on Thursday, June 03, 1999 11:37 PM -->
<HTML>
  <HEAD>
    <META HTTP-EQUIV="Content-Type" CONTENT="text/html;CHARSET=iso-8859-1">
    <META NAME="Author" Content="Stefan Rauch">
    <TITLE>JDBC Test-Applet </TITLE>
  </HEAD>
  <BODY BGCOLOR="#d3e2cf">
  <P ALIGN="CENTER"><FONT SIZE="5">
  <B>Demo-Applet f&uuml;r JDBC-Datenbankzugriff </B></FONT></P>
  <CENTER>
  <P> <FONT SIZE="4">
    <B>SQL-Abfrage an dbserv als user Erika mit Passwort Mustermann</B> </FONT>
  </P>
  <P><APPLET CODEBASE="../skript/Applets" CODE="JdbcApplet" WIDTH="700" HEIGHT="400" ALIGN="BOTTOM">
  </APPLET>
  </CENTER>
  </BODY>
</HTML>
```

| select persnr, name, rang, raum from professoren |                      |                                  |                     |                   |  |                                                                                                    |
|--------------------------------------------------|----------------------|----------------------------------|---------------------|-------------------|--|----------------------------------------------------------------------------------------------------|
| Professoren                                      | <b>PERSNR</b>        | <b>NAME</b>                      | <b>RANG</b>         | <b>RAUM</b>       |  | $\left. \right. \left. \right. \left. \right. \left. \right. \left. \right. \left. \left. \right. \left. \right. \left. \left. \right. \left. \right. \left. \right. \left. \left. \right. \left. \right. \left. \right. \left. \right. \left. \left. \right. \right. \left. \left. \right. \left. \left. \right. \right. \left. \left. \right. \left. \right. \left. \right. \left. \right. \left. \right. \left. \left. \right. \right. \left. \left. \right. \right. \left. \left. \right. \left. \left. \right. \right. \left. \left. \right. \left. \right. \$ |
| Assistenten                                      | 2125<br>2126<br>2127 | Sokrates<br>Russel<br>Kopernikus | C4<br>C4<br>C3      | 226<br>232<br>310 |  |                                                                                                    |
| Studenten                                        | 2133<br>2134<br>2136 | Popper<br>Augustinus<br>Curie    | $_{c3}$<br>C3<br>C4 | 52<br>309<br>36   |  |                                                                                                    |
| Vorlesungen                                      | 2137                 | Kant                             | C4                  | 7                 |  |                                                                                                    |
| hoeren                                           |                      |                                  |                     |                   |  |                                                                                                    |
| voraussetzen                                     |                      |                                  |                     |                   |  |                                                                                                    |
| pruefen                                          |                      |                                  |                     |                   |  |                                                                                                    |
| select * from tab                                |                      |                                  |                     |                   |  |                                                                                                    |

Listing 9.6: Quelltext einer HTML-Seite zum Aufruf eines Applets

Abbildung 9.8: Java-Applet mit JDBC-Zugriff auf Oracle-Datenbank

```
/* JdbcApplet (c) Stefan Rauch 1999 */
/* Applet, das den Umgang mit dem JDBC zeigt */
import java.awt.*;
import java.awt.event.*;
import java.applet.*;
import java.sql.*;
public class JdbcApplet extends Applet {
  BorderLayout layout = new BorderLayout();
  TextArea outputArea = new TextArea();
  TextField inputField = new TextField();
  Panel p;
/* Erstellen der Buttons, die den Inhalt der benannten Tabellen komplett ausgeben */
  Button qu1 = new Button("Professoren");
  Button qu2 = new Button("Assistenten");
 Button qu3 = new Button("Studenten");
  Button qu4 = new Button("Vorlesungen");
  Button qu5 = new Button("hoeren");
  Button qu6 = new Button("voraussetzen");
  Button qu7 = new Button("pruefen");
  Button qu8 = new Button("select * from tab");
/* Verbindungsobjekt um die Verbindung zum DBMS aufzubauen */
  Connection con;
/* Statement-Objekt zur Kommunikation mit DBMS */
  Statement stmt;
  public JdbcApplet() {
  }
/* Das Applet initialisieren */
  public void init() {
    try {
      this.setLayout(layout);
      this.setSize(700,400);
      inputField.setBackground(Color.gray);
      inputField.setFont(new Font("Serif",1,14));
/* ActionListener fuer das Eingabefeld */
/* gibt den Text an Methode execQuery() weiter */
      inputField.addActionListener(new java.awt.event.ActionListener() {
        public void actionPerformed(ActionEvent e) {
          String q = inputField.getText();
          execQuery(q);
        }
```

```
});
        outputArea.setBackground(Color.white);
        outputArea.setEditable(false);
        outputArea.setFont(new Font("Monospaced",1,14));
/* ActionListener fuer jeweiligen Button */
                                                               \ast//* gibt Abfrage an Methode execQuery() weiter */
        qu1.addActionListener(new java.awt.event.ActionListener() {
          public void actionPerformed(ActionEvent e) {
             execQuery("select persnr,name,rang,raum," +
                           "to_char(gebdatum,'dd:mm:YYYY') as Geburtsdatum from Professoren");
           }
        \sim \sim \simqu2.addActionListener(new java.awt.event.ActionListener() {
          public void actionPerformed(ActionEvent e) {
             execQuery("select persnr, name, fachgebiet, boss," +
                           "to_char(gebdatum,'dd:mm:YYYY') as Geburtsdatum from Assistenten");
          }
        });
        qu3.addActionListener(new java.awt.event.ActionListener() {
          public void actionPerformed(ActionEvent e) {
             execQuery("select matrnr, name, semester," +
                           "to_char(gebdatum,'dd:mm:YYYY') as Geburtsdatum from Studenten");
          \mathbf{R}\overline{a} . The contract of the contract of the contract of the contract of the contract of the contract of the contract of the contract of the contract of the contract of the contract of the contract of the contract of th
        \}):
        });
        qu4.addActionListener(new java.awt.event.ActionListener() {
          public void actionPerformed(ActionEvent e) {
              execQuery("select * from Vorlesungen");
           }
        });
        qu5.addActionListener(new java.awt.event.ActionListener() {
          public void actionPerformed(ActionEvent e) {
             execQuery("select * from hoeren");
           \overline{a} . The contract of the contract of the contract of the contract of the contract of the contract of the contract of the contract of the contract of the contract of the contract of the contract of the contract of th
        });
        qu6.addActionListener(new java.awt.event.ActionListener() {
          public void actionPerformed(ActionEvent e) {
             execQuery("select * from voraussetzen");
          \mathcal{F}}
        });
        qu7.addActionListener(new java.awt.event.ActionListener() {
          public void actionPerformed(ActionEvent e) {
              execQuery("select * from pruefen");
          J.
           }
        });
        qu8.addActionListener(new java.awt.event.ActionListener() {
          public void actionPerformed(ActionEvent e) {
             execQuery("select * from tab");
           \overline{a} . The contract of the contract of the contract of the contract of the contract of the contract of the contract of the contract of the contract of the contract of the contract of the contract of the contract of th
        });
/* Hinzufuegen und Anordnen der einzelnen Elemente des Applets */
        this.add(outputArea, BorderLayout.CENTER);
```

```
this.add(inputField, BorderLayout.NORTH);
        this.add(p= new Panel(new GridLayout(8,1)), BorderLayout.WEST);
        p.add(qu1);p.add(qu2);p.add(qu3);
       p.add(qu4);p.add(qu5);p.add(qu6);
       p.add(qu7);
       p.add(qu8);
     }
     catch (Exception e) {
        e.printStackTrace();
     \mathcal{F}}
/* Verbindungsaufbau mit dem DBMS */
     String url = "jdbc:odbc:dbserv.dsn";
     String user = "Erika";
     String passwd = "Mustermann";
/* JDBC-ODBC Brueckentreiber wird genutzt und vom DriverManager registriert */
     try {
       Class.forName("sun.jdbc.odbc.JdbcOdbcDriver");
     \mathcal{F}\overline{a} . The contract of the contract of the contract of the contract of the contract of the contract of the contract of the contract of the contract of the contract of the contract of the contract of the contract of th
     catch(java.lang.ClassNotFoundException ex) {
        System.err.print("ClassNotFoundException: ");
        System.err.println(ex.getMessage());
     }
/* Verbindung zum DBMS wird geoeffnet */
     try {
        con = DriverManager.getConnection(url, user, passwd);
     \overline{a} . The contract of the contract of the contract of the contract of the contract of the contract of the contract of the contract of the contract of the contract of the contract of the contract of the contract of th
     catch(SQLException ex) {
        outputArea.setText("SQLException: " + ex.getMessage());
     }
  \mathcal{F}<u>Property</u>
/* Methode, die die jeweiligen SQL-Querys an das DBMS weiterleitet und die */
/* in einem ResultSet empfangenen Ergebnisse in der TextArea darstellt */
                                                                                                     \ast/void execQuery(String query) {
     try {
/* Fuer jede Abfrage muss ein Statement-Objekt instantiiert werden */
        stmt = con.createStatement();
/* Ausfuehren der Abfrage und Speichern der Ergebnisse im ResultSet rs */
        ResultSet rs = stmt.executeQuery(query);
/* z := Anzahl der Spalten des Ergebnisses */
```

```
int z = rs.getMetaData().getColumnCount();
        outputArea.setText("\n");
        outputArea.setVisible(false);
/* Fuer jede Spalte wird zunaechst der Spaltenname formatiert ausgegeben */
        for (int i=1; i<=z; i++) {
           String lab=rs.getMetaData().getColumnLabel(i);
           outputArea.append(lab);
           int y = rs.getMetaData().getColumnDisplaySize(i)+4;
           for (int j=0; j<(y-lab.length());j++)outputArea.append(" ");
           }
           outputArea.append("\n");
/* Der Inhalt der Ergebnismenge wird zeilenweise formatiert in der TextArea ausgegeben */
           String arg;
           while(rs.next()) {
              outputArea.append("\n");
              for (int i=1; i<=z; i++) {
                 arg=rs.getString(i);
                 int len;
                 if (arg != null) {
                   len=arg.length();
                    outputArea.append(arg);
                 \mathcal{F}}
                 else {
                   len=4;
                    outputArea.append("null");
                 }
                 int y = rs.getMetaData().getColumnDisplaySize(i)+4;
                 for (int j=0; j<(y-len); j++)outputArea.append(" ");
              }
           \overline{a} . The contract of the contract of the contract of the contract of the contract of the contract of the contract of the contract of the contract of the contract of the contract of the contract of the contract of th
           outputArea.setVisible(true);
           stmt.close();
/* Abfangen von etwaigen SQL-Fehlermeldungen und Ausgabe derer in der TextArea */
        }catch(SQLException ex) {
           outputArea.setText("SQLException: " + ex.getMessage());
        \mathcal{F}\overline{a} . The contract of the contract of the contract of the contract of the contract of the contract of the contract of the contract of the contract of the contract of the contract of the contract of the contract of th
   }
}
```
Listing 9.7: Quelltext von Java-Applet

#### 9.5 Cold Fusion

Cold Fusion ist ein Anwendungsentwicklungssystem der Firma Allaire für dynamische Web-Seiten. Eine ColdFusion-Anwendung besteht aus einer Sammlung von CFML-Seiten, die in der Cold Fusion Markup Language geschrieben sind. Die Syntax von CFML ist an HTML angelehnt und beschreibt die Anwendungslogik. In Abbilung 9-9 ist der grundsatzliche Ablauf dargestellt:

- 1. Wenn ein Benutzer eine Seite in einer Cold Fusion Anwendung anfordert, sendet der Web-Browser des Benutzers eine HTTP-Anforderung an den Web-Server.
- 2. Der Web-Server ubergibt die vom Clienten ubermittelten Daten an den Cold Fusion Application Server.
- 3. Cold Fusion liest die Daten vom Clienten und verarbeitet den auf der Seite verwendeten CFML-Code und fuhrt die damit angeforderte An wendungslogik aus.
- 4. Cold Fusion erzeugt dynamisch eine HTML-Seite und gibt sie an den Web-Server zurück.
- 5. Der Web-Server gibt die Seite an den Web-Browser zurück.

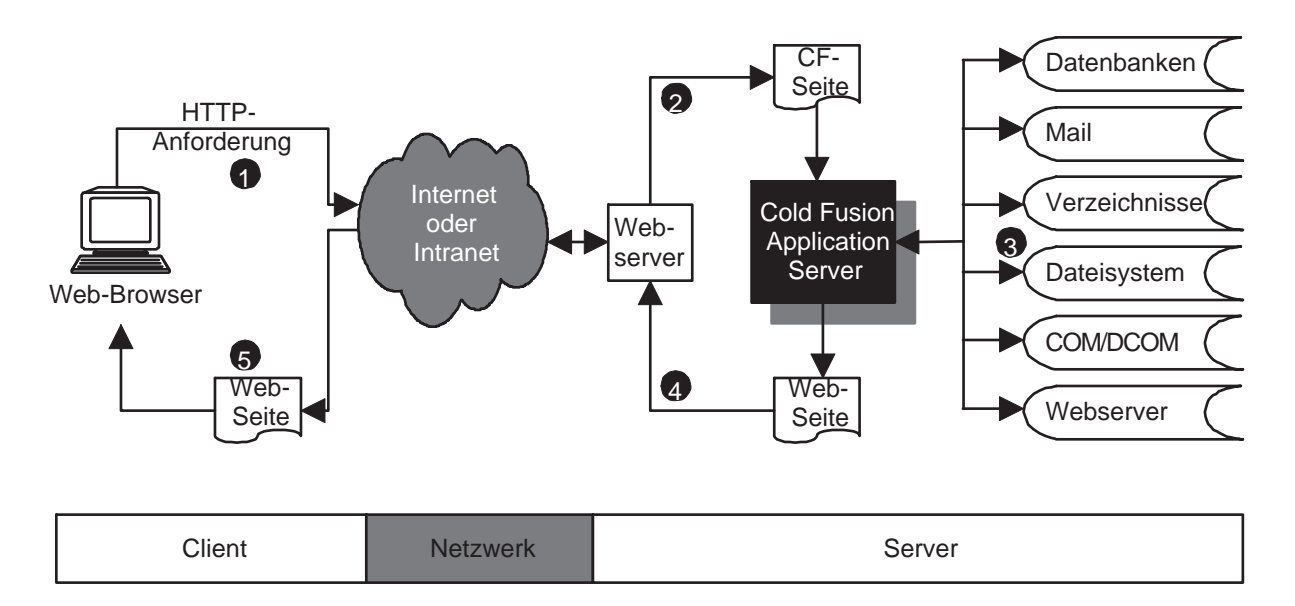

Abbildung 9.9: Arbeitsweise von Coldfusion

Von den zahlreichen Servertechnologien, mit denen Cold Fusion zusammenarbeiten kann, interessiert uns hier nur die Anbindung per ODBC an eine relationale Datenbank.

CF-Vorlesungsverzeichnis: http://iuk-www.vdv.uni-osnabrueck.de/vpv/sommer99/index.cfm CF-Online-Dokumentation: http://cfserv.rz.uni-osnabrueck.de/cfdocs .

Listing 9.8 zeigt eine unformatierte Ausgabe einer SQL-Query.

```
<CFQUERY NAME = "Studentenliste"
        USERNAME = "erika"
        PASSWORD = "mustermann"
        DATASOURCE = "dbserv.dsn"
        DBTYPE = "ODE">
 SELECT matrnr, name from studenten
</CFQUERY>
<HTML>
  <HEAD>
    <TITLE> Studentenliste </TITLE>
 </HEAD>
 <BODY>
    <H2> Studentenliste (unformatiert)</H2>
    <CFOUTPUT QUERY="Studentenliste">
     #name# #matrnr# <BR>
    \sim . The contract of \sim</BODY>
</HTML>
```
Listing  $9.8:$  Quelltext von studliste.cfm

## Studentenliste (unformatiert)

Xenokrates 24002 Jonas 25403 Fichte 26120 Aristoxenos 26830 Schopenhauer 27550 Carnap 28106 Theophrastos 29120 Feurbach 29555

Abbildung 9.10: Screenshot von studliste.cfm

Listing 9.9 zeigt die formatierte Ausgabe einer SQL-Query unter Verwendung einer HTML-Tabelle.

```
<CFQUERY NAME = "Studententabelle"
            USERNAME = "erika"
            PASSWORD = "mustermann"
            DATASOURCE = "dbserv.dsn"
  SELECT matrnr, name, to_char(gebdatum,'DD.MM.YYYY') as geburt from studenten
  WHERE (sysdate-gebdatum)/365 > 30
</CFQUERY>
<HTML>
  <HEAD>
     <TITLE> Studententabelle </TITLE>
  </HEAD>
   the contract of the contract of the contract of the contract of the contract of the contract of the contract of the contract of the contract of the contract of the contract of the contract of the contract of the contract o
  <BODY>
     <H2> Studenten als HTML-Tabelle</H2>
     <TABLE BORDER>
     <TD>Matrikelnummer</TD> <TD> Nachname </TD> <TD>Geburtsdatum </TD></TR>
     <CFOUTPUT QUERY="Studententabelle">
        <TR><TD> #matrnr# </TD> <TD> #name# </TD> <TD> #geburt# </TR>
     </CFOUTPUT>
     </TABLE>
   </BODY>
</HTML>
```
Listing 9.9: Quelltext von studtabelle.cfm

## **Studenten als HTML-Tabelle**

| Matrikelnummer  Nachname |                                         | Geburtsdatum |
|--------------------------|-----------------------------------------|--------------|
| 26120                    | Fichte                                  | 04.12.1967   |
| 26830                    | Aristoxenos                             | 05.08.1943   |
| 27550                    | $\operatorname{\mathbb{S}}$ chopenhauer | 22.06.1954   |
| 29120                    | Theophrastos                            | 19.04.1948   |
| 29555                    | Feurbach                                | 12.02.1961   |

Abbildung 9.11: Screenshot von studtabelle.cfm

Listing 9.10 zeigt die Verwendung eines Formulars zum Eingeben eines Dozentennamens, der eine Suche anstößt.

```
<HTML>
 <HEAD>
   <TITLE> Studentenformular </TITLE>
 </HEAD>
 <BODY>
   <FORM ACTION="studsuche.cfm" METHOD="POST">
   Sie können nach den Hörern eines Dozenten suchen: <BR>
   Professorenname: <INPUT TYPE="text" NAME="Profname">
   <INPUT TYPE="Submit" VALUE="Suchen">
   </FORM>
 </BODY>
</HTML>
```
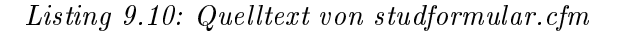

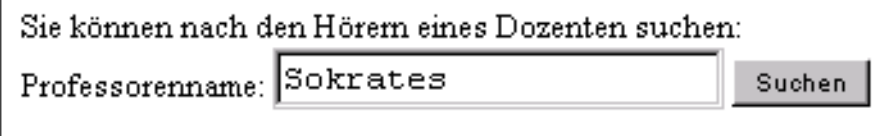

Abbildung 9.12: Screenshot von studformular.cfm

Der vom Formular studformular.cfmerfaßte Name wird übergeben an die Datei studsuche.cfm. welche im Listing 9.11 gezeigt wird.

```
<CFQUERY NAME
                   = "Studentensuche"
        USERNAME = "erika"PASSWORD = "mustermann"
        DATASOURCE = "dbserv.dsn"
        DBTYPE
                  = "ODBC" >SELECT unique s.matrnr, s.name
 FROM professoren p, vorlesungen v, hoeren h, studenten s
 WHERE s.matrnr
                    = h.\text{matr}= v. vorlnrAND
        h.vorlnr
 AND
      v.gelesenvon = p.persnr
 AND p.name = '#FORM.Profname#'
</CFQUERY>
<HTML><HEAD>
   <TITLE> Studenten eines Professors </TITLE>
 </HEAD>
 <BODY>
   <CFOUTPUT>
     Professor #FORM. Profname# hat folgende Hö rer: <P>
   </CFOUTPUT>
   <CFOUTPUT QUERY="Studentensuche">
     #matrnr# #name#<BR>
   </CFOUTPUT>
 </BODY>
</HTML>
```
Listing 9.11: Quelltext von studsuche.cfm

#### Professor Sokrates hat folgende Hörer:

27550 Schopenhauer 28106 Carnap 29120 Theophrastos

Abbildung 9.13: Screenshot von studsuche.cfm

Listing 9.12 zeigt eine HTML-Tabelle mit sensitiven Links für die Professoren.

```
<CFQUERY NAME
                    = "Vorlesungstabelle"
        USERNAME = "erika"PASSWORD = "mustermann"
        DATASOURCE = "dbserv.dsn" DBTYPE = "ODBC">
 SELECT vorlnr, titel, name, persnr FROM vorlesungen, professoren
 where gelesenvon = persnr</CFQUERY>
<HTML><HEAD> <TITLE> Vorlesungstabelle </TITLE> </HEAD>
  <BODY>
    <H2> Vorlesungen mit sensitiven Links </H2>
    <TABLE BORDER>
   <TD>Vorlesungsnr</TD> <TD> Titel </TD> <TD>Dozent</TD> </TR>
    <CFOUTPUT QUERY="Vorlesungstabelle">
      <TR><TD>#vorlnr#</TD><TD>#Titel#</TD>
      <TD><A HREF="profinfo.cfm?profid=#persnr#">#name#</A></TD></TR>
    </CFOUTPUT>
    \langle/TABLE>
  </BODY>
</HTML>
```
Listing 9.12: Quelltext von vorltabelle.cfm

| Vorlesungen mit sensitiven Links |  |  |
|----------------------------------|--|--|
|                                  |  |  |

| $\texttt{V}$ orle $\texttt{sumgsnr} \text{Title1}$ |                      | Dozent            |
|----------------------------------------------------|----------------------|-------------------|
| 5001                                               | Grundzuge            | Kant              |
| 5041                                               | Ethik                | Sokrates          |
| 5043                                               | Erkenntnistheorie    | Russel            |
| 5049                                               | Maeutik              | Sokrates          |
| 4052                                               | Logik                | Sokrates          |
| 5052                                               | Wissenschaftstheorie | Russel            |
| 5216                                               | Bioethik             | Russel            |
| 5259                                               | Der Wiener Kreis     | Popper            |
| 5022                                               | Glaube und Wissen    | <b>Augustinus</b> |
| 4630                                               | Die 3 Kritiken       | Kant              |

Abbildung 9.14: Screenshot von vorltabelle.cfm

Die in Listing 9.12 ermittelte Personalnummer eines Professors wird in Form einer URL an die in Listing 9.13 gezeigte Datei profinfo.cfm ubergeben und dort in einer Select-Anweisung verwendet. Die gefundenen Angaben zum Dozenten werden anschließend ausgegeben.

```
<CFQUERY NAME = "Profinfo"
            USERNAME = "erika"
            PASSWORD = "mustermann"
            DATASOURCE = "dbserv.dsn"
            DBTYPE = "ODE">
  SELECT * from Professoren
  WHERE persnr=#URL.profid#
</CFQUERY>
<HTML>
   <HEAD>
     <TITLE> Professoreninfo: </TITLE>
  </HEAD>
   the contract of the contract of the contract of the contract of the contract of the contract of the contract of the contract of the contract of the contract of the contract of the contract of the contract of the contract o
  <BODY>
    <H2> Professoren-Info</H2>
     <CFOUTPUT QUERY="Profinfo">
        Professor #name# hat die Personalnummer #persnr#. <BR>
        Er wird nach Rang #rang# besoldet. <BR>
        Sein Dienstzimmer ist Raum #Raum#.
     </CFOUTPUT>
     </TABLE>
  </BODY>
</HTML>
```
Listing  $9.13$ : Quelltext von profinfo.cfm

## **Professoren-Info**

Professor Sokrates hat die Personalnummer 2125. Er wird nach Rang C4 besoldet. Sein Dienstzimmer ist Raum 226.

Abbildung 9.15: Screenshot von profinfo.cfm

Listing 9.14 zeigt ein Formular zum Einfugen eines Professors.

```
<HTML>
 <HEAD> <TITLE> Professoreneinfügeformular </TITLE> </HEAD>
 <BODY>
   <H2> Professoreneinfügeformular </H2>
   <FORM ACTION="profinsert.cfm" METHOD="POST"> <PRE>
   PersNr: <INPUT SIZE= 4 TYPE="text" NAME="ProfPersnr">
             <INPUT TYPE="hidden" NAME="ProfPersnr_required"
             VALUE="PersNr erforderlich !">
             <INPUT TYPE="hidden" NAME="ProfPersnr_integer"
             VALUE="Personalnummer muss ganzzahlig sein !">
   Name: <INPUT SIZE=15 TYPE="text" NAME="ProfName">
             <INPUT TYPE="hidden" NAME="ProfName_required"
             VALUE="Name erforderlich !">
   Rang: <SELECT NAME="ProfRang"> <OPTION>C2 <OPTION>C3 <OPTION>C4 </SELECT>
   Raum: <INPUT SIZE=4 TYPE="text" NAME="ProfRaum">
             <INPUT TYPE="Submit" VALUE="Einf &uuml; gen">
   </PRE></FORM>
 </BODY>
</HTML>
```
Listing  $9.14$ : Quelltext von profinsertform.cfm

## Professoreneinfügeformular

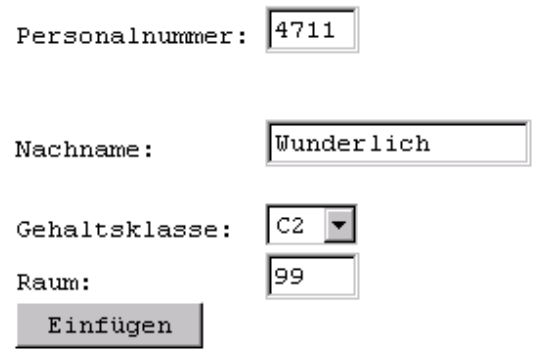

Abbildung 9.16: Screenshot von profinsertform.cfm

Die von Listing 9.14 ubermittelten Daten werden in Listing 9.15 zum Einfugen verwendet. Anschließend erfolgt eine Bestätigung.

```
<CFQUERY NAME = "Profinsert"
            USERNAME = "erika"
            PASSWORD = "mustermann"
            DATASOURCE = "dbserv.dsn"
            DBTYPE = "ODE">
  INSERT INTO Professoren (PersNr, Name, Rang, Raum)
  VALUES ('#FORM.ProfPersnr#','#FORM.ProfName#','#FORM.ProfRang#','#FORM.ProfRaum#')
</CFQUERY>
<HTML>
  <HEAD>
     <TITLE> Professoreneinf&uuml;gen </TITLE>
  </HEAD>
  <BODY>
     In die Tabelle der Professoren wurde eingef ü gt: <P>
     <CFOUTPUT>
         <PRE>
         Persnr: #FORM.ProfPersnr#
         Name: #FORM.ProfName#
         Rang: #FORM.ProfRang#
         Raum: #ProfRaum#
         </PRE></CFOUTPUT>
  </BODY>
</HTML>\mathcal{L} . The contract of the contract of the contract of the contract of the contract of the contract of the contract of the contract of the contract of the contract of the contract of the contract of the contract of th
```
Listing 9.15: Quelltext von profinsert.cfm

In die Tabelle der Professoren wurde eingefügt:

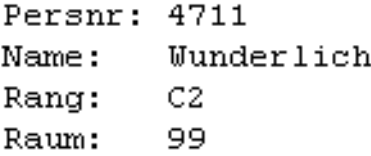

Abbildung 9.17: Screenshot von profinsert.cfm

Listing 9.16 zeigt eine Tabelle mit einer Form zum Löschen eines Professors.

```
<CFQUERY NAME
                  = "Professorentabelle"
         USERNAME = "erika" PASSWORD= "mustermann"
         DATASOURCE = "dbserv.dsn" DBTYPE = "ODBC">
 SELECT * from professoren
\langle/CFQUERY>
<HTML><HEAD>
    <TITLE> Professorenformular zum L&oum; schen </TITLE>
  </HEAD>
  <BODY>
    <H2> Professorenformular zum L&ouml; schen</H2>
   <TABLE BORDER>
    <TD>PersNr</TD><TD>Name</TD><TD>Rang</TD><TD>Raum</TD></TR>
    <CFOUTPUT QUERY="Professorentabelle">
    <TR><TD>#persnr#</TD><TD>#name#</TD><TD>#rang#</TD><TD>#raum#</TD></TR>
    </CFOUTPUT>
    \langle/TABLE>
    <FORM ACTION="profdelete.cfm" METHOD="POST">
   Personalnummer: <INPUT SIZE=4 TYPE="text" NAME="Persnr">
    <INPUT TYPE="Submit" VALUE="Datensatz l&ouml; schen">
    </FORM></BODY>
</HTML>
```
Listing 9.16: Quelltext von profdeleteform.cfm

## Professorenformular zum Löschen

| PersNr  Name |                                               |     | Rang  Raum |                   |
|--------------|-----------------------------------------------|-----|------------|-------------------|
| 2125         | Sokrates                                      | C4  | 226        |                   |
| 121.26       | l Russel                                      | lC4 | 1232       |                   |
|              |                                               |     |            |                   |
| 2137         | Kant                                          | lC4 | 7          |                   |
| 4711         | $ \mathbb{W}\mathit{underlich}  \mathbb{C}2 $ |     | 99         |                   |
|              | Personalnummer: 4711                          |     |            | Datensatz löschen |

Abbildung 9.18: Screenshot von profdeleteform.cfm

Die in Listing 9.16 ermittelte Personalnummer eines Professors wird in Listing 9.17 zum Löschen verwendet. Anschließend erfolgt eine Bestätigung.

```
<CFQUERY NAME
                      = "Profdelete"
         \begin{array}{rcl} \texttt{USERNAME} & = \texttt{''erika''} \end{array}PASSWORD = "mustermann"
          DATASOURCE = "dbserv.dsn"
          DBTYPE
                      = "ODBC">
  delete from professoren
 where personr = #FORM.persnr#</CFQUERY>
<HTML><HEAD> <TITLE> Professoren l&ouml; schen </TITLE> </HEAD>
  <BODY>
    <CFOUTPUT>
      Der Professor mit Personalnummer #FORM.persnr# wurde gelöscht
    </CFOUTPUT>
  </BODY>
</HTML>
```
Listing 9.17: Quelltext von profdelete.cfm

#### Der Professor mit Personalnummer 4711 wurde gelöscht

Abbildung 9.19: Screenshot von profdelete.cfm

Listing 9.18 zeigt ein Formular zum Suchen nach einem Professorendatensatz unter Verwendung des Wildcard-Zeichens %.

```
<HTML>
   <TITLE> Professorenupdate </TITLE>
 </HEAD>
 <BODY>
   Bitte geben Sie Suchkriterien ein,
   um gezielt einen Professor zum UPDATE zu suchen.<BR>
   <P>
   <FORM ACTION="profupdate.cfm" METHOD="POST">
   <TABLE>
   <TR><TD>Personalnummer:</TD>
             <TD><INPUT TYPE="text" SIZE=4 NAME="ProfPersnr">
                 <INPUT TYPE="HIDDEN"NAME="ProfPersnr_integer"
                      VALUE="Personalnummer muss ganzzahlig sein"></TD></TR>
   <TR><TD> Nachname:</TD>
             <TD><INPUT SIZE=15 TYPE="text" NAME="ProfName">
                      Wildcard <B>%</B> kann genutzt werden.</TD></TR>
   <TR><TD> Gehaltsklasse:</TD>
             <TD><SELECT NAME="ProfRang">
                      <OPTION>
                      <OPTION>C2
                      <OPTION>C3
                      <OPTION>C4
             </SELECT></TD></TR>
   <TR><TD> Raum:</TD>
             <TD><INPUT SIZE=4 TYPE="text" NAME="ProfRaum">
                 <INPUT TYPE="HIDDEN" NAME="ProfRaum_integer"
                        VALUE="Die Raumnummer muss ganzzahlig sein"></TD></TR>
             <!--- Hiddenfield zur spaeteren Steuerung --->
             <INPUT TYPE="HIDDEN" NAME="i" VALUE="1">
   <TR><TD><INPUT TYPE="Submit" VALUE="Prof suchen"></TD><TD></TD></TR>
   </TABLE>
    </FORM>
  </BODY>
</HTML>
```
Listing 9.18: Quelltext von profupdateformular.cfm

Bitte geben Sie Suchkriterien ein, um gezielt einen Professor zum UPDATE zu suchen.

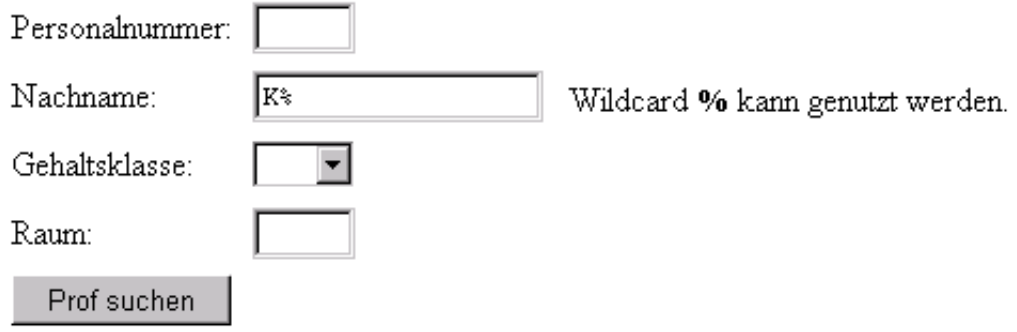

Abbildung 9.20: Screenshot von profupdateformular.cfm

Die in Listing 9.18 gefundenen Treffer können im Listing 9.19 durchlaufen werden und anschließend editiert werden.

```
<!--- erstellt von Ralf Kunze --->
<CFQUERY NAME
                    = "ProfAbfr"
         USERNAME = "erika"PASSWORD = "mustermann"
         DATASOURCE = "dbserv.dsn"
         DBTYPE
                  = "ODBC">
        <!--- Where 0=0, um in jedem Fall eine
        korrekte Abfrage zu erhalten --->
  SELECT * FROM professoren where 0 = 0<!--- Weitere Statements gegebenenfalls anhaengen --->
<CFIF #ProfPersnr# is NOT "">
AND PersNr = #ProfPersnr#
\langle/CFIF>
<CFIF #ProfName# is not "">
AND Name LIKE '#ProfName#'
\langle/CFIF>
<CFIF #ProfRang# is not "">
AND Rang = '#ProfRang#'
\langle/CFIF>
<CFIF #ProfRaum# is not "">
AND Raum = '#ProfRaum#'
\langle/CFIF>
\langle/CFQUERY>
```

```
<HTML>
  <HEAD>
    <TITLE> Professorenupdate </TITLE>
  </HEAD>
  <BODY>
    <!--- Falls keine Ergebnisse erzielt wurden, Fehlermeldung geben
           und den Rest der Seite mit CFABORT unterdruecken --->
    <CFIF #ProfAbfr.Recordcount# IS "0">
           Ihre Anfrage lieferte leider keine passenden Records.<BR>
           <A HREF="profupdateformular.cfm">New Search</A>
           <CFABORT>
    </CFIF>
    Bitte geben sie die gewünschte Änderung ein
    bzw. wählen sie den entsprechenden Datensatz aus:
    <!--- Ausgabe der Ergebnisse. Bei Record #i# starten
           und nur ein Record liefern --->
    <CFOUTPUT QUERY="ProfAbfr" STARTROW="#i#" MAXROWS="1">
    <FORM ACTION="update.cfm" METHOD="POST">
    <!--- Ausgabe der Werte in ein Formular zum aendern --->
    <TABLE>
      <TR><TD>Personalnummer: </TD>
           <TD><INPUT TYPE="text" SIZE=4 NAME="ProfPersnr" VALUE="#Persnr#">
                <INPUT TYPE="HIDDEN" NAME="ProfPersnr_integer"
                       VALUE="Personalnummer muss ganzzahlig sein"></TD></TR>
      <TR><TD>Nachname:</TD>
           <TD><INPUT SIZE=15 TYPE="text" NAME="ProfName"
                       VALUE="#Name#"></TD></TR>
      <TR><TD>Gehaltsklasse:</TD>
           <TD><SELECT NAME="ProfRang">
                  <CFIF #Rang# IS "C2"><OPTION SELECTED><CFELSE><OPTION></CFIF>C2
                  <CFIF #Rang# IS "C3"><OPTION SELECTED><CFELSE><OPTION></CFIF>C3
                  <CFIF #Rang# IS "C4"><OPTION SELECTED><CFELSE><OPTION></CFIF>C4
      </SELECT></TD></TR>
      \mathcal{S} = \{ \mathcal{S} \mid \mathcal{S} \in \mathcal{S} \} . The contract of the contract of the contract of the contract of the contract of the contract of the contract of the contract of the contract of the contract of the contract of the con
      <TR><TD> Raum:</TD>
           <TD><INPUT SIZE=4 TYPE="text" NAME="ProfRaum" VALUE="#Raum#">
                <INPUT TYPE="HIDDEN" NAME="ProfRaum_integer"
                       VALUE="Raumnummer muss ganzzahlige sein"></TD></TR>
      <TR><TD><INPUT TYPE="Submit" VALUE="Update"></TD>
           <TD><INPUT TYPE="RESET"></TD></TR>
    </TABLE>
    \mathbf{r} , and \mathbf{r} are set of \mathbf{r}</CFOUTPUT>
    <!--- Den Zaehler setzen und entsprechend des
      Wertes weiteren Link anbieten oder nicht --->
    <CFIF #i# IS "1">
      <IMG SRC="Grayleft.gif" ALT="Back">
    <CFELSE>
```

```
<CFSET iback=#i#-1>
     <CFOUTPUT>
        <A HREF="profupdate.cfm?i=#iback#&ProfPersnr=#ProfPersnr#&Profname=#Profname#
                                             &ProfRang=#ProfRang#&ProfRaum=#ProfRaum#">
        <IMG SRC="redleft.gif" BORDER="0" ALT="back"></A>
     </CFOUTPUT>
    </CFIF>
    <A HREF="profupdateformular.cfm">New Search</A>
    <CFIF #i# LESS THAN #ProfAbfr.RecordCount#>
     <CFSET inext=#i#+1>
     <CFOUTPUT>
        <A HREF="profupdate.cfm?i=#inext#&ProfPersnr=#ProfPersnr#&Profname=#Profname#
                                             &ProfRang=#ProfRang#&ProfRaum=#ProfRaum#">
        <IMG SRC="redright.gif" ALIGN="Next Entry" BORDER="0"></A>
     </CFOUTPUT>
    <CFELSE>
     <IMG SRC="grayright.gif" ALT="Next">
    </CFIF>
    <!--- Ausgabe welcher Datensatz gezeigt wird
          und wieviele insgesamt vorhanden sind --->
    <CFOUTPUT>Eintrag #i# von #ProfAbfr.RecordCount#</CFOUTPUT><BR>
  </BODY>
</HTML>
```
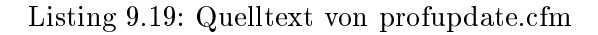

Bitte geben sie die gewünschte Änderung ein bzw. wählen sie den entsprechenden Datensatz aus:

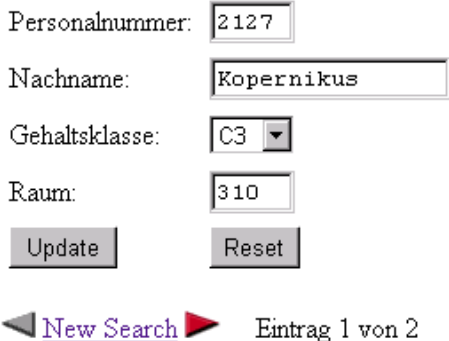

Abbildung 9.21: Screenshot von profupdate.cfm

Listing 9.20 zeigt die Durchführung der Update-Operation auf dem in Listing 9.19 ausgewählten Professorendatensatz.

```
<!--- erstellt von Ralf Kunze --->
<CFQUERY NAME
               = "Profupdate"
        USERNAME = "erika"PASSWORD = "mustermann"
        DATASOURCE = "dbserv.dsn"= "ODBC">
        DBTYPE
 UPDATE professoren set
 name = '#FORM.ProfName#',rang ='#FORM. ProfRang#',
 rnum = '#FORM.Prof Raum'where personr = #FORM.ProfPersonr#</CFQUERY>
<HTML>HED<TITLE> Professorenupdate </TITLE>
  </HEAD>
  <BODY>
   In der Tabelle der Professoren wurde ein Datensatz modifiziert:
    <CFOUTPUT>
      PREPersnr: #FORM. ProfPersnr#
      Name:
              #FORM.ProfName#
      Rang:
              #FORM.ProfRang#
              #Form.ProfRaum#
      Raum:
      \langle/PRE>
    </CFOUTPUT>
    <A HREF="profupdateformular.cfm">New Search</A>
  </BODY>
</HTML>
```
Listing 9.20: Quelltext von update.cfm

In der Tabelle der Professoren wurde ein Datensatz modifiziert:

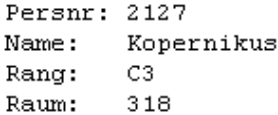

New Search

Abbildung 9.22: Screenshot von update.cfm

## Kapitel <sup>10</sup>

# Relationale Entwurfstheorie

#### 10.1 Funktionale Abhangigkeiten

Gegeben sei ein Relationenschema  $\mathcal R$  mit einer Ausprägung R. Eine funktionale Abhängigkeit (engl. functional dependency) stellt eine Bedingung an die moglichen gultigen Auspragungen des Datenbankschemas dar. Eine funktionale Abhangigkeit, oft abgekurzt als FD, wird dargestellt als

 $\alpha \rightarrow \beta$ 

Die griechischen Buchstaben  $\alpha$  und  $\beta$  repräsentieren Mengen von Attributen. Es sind nur solche Ausprägungen zulässig, für die gilt:

$$
\vee r, t \in R: r.\alpha = t.\alpha \Rightarrow r.\beta = t.\beta
$$

D. h., wenn zwei Tupel gleiche Werte für alle Attribute in  $\alpha$  haben, dann müssen auch ihre  $\beta$ -Werte übereinstimmen. Anders ausgedrückt: Die  $\alpha$ -Werte bestimmen eindeutig die  $\beta$ -Werte; die  $\beta$ -Werte sind funktional abhängig von den  $\alpha$ -Werten.

Die nächste Tabelle zeigt ein Relationenschema  $R$  über der Attributmenge  $\{A, B, C, D\}$ .

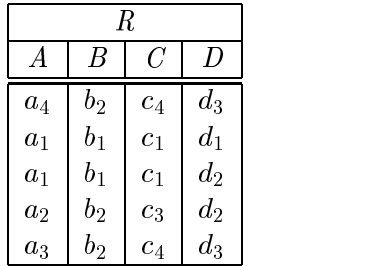

Aus der momentanen Ausprägung lassen sich z. B. die funktionalen Abhängigkeiten  $\{A\} \rightarrow$  $\{B\}, \{A\} \rightarrow \{C\}, \{C,D\} \rightarrow \{B\}$ erkennen, hingegen gilt nicht  $\{B\} \rightarrow \{C\}.$ 

Ob diese Abhangigkeiten vom Designer der Relation als semantische Konsistenzbedingung verlangt wurden, läßt sich durch Inspektion der Tabelle allerdings nicht feststellen.

Statt  $\{C, D\} \rightarrow \{B\}$  schreiben wir auch  $CD \rightarrow B$ . Statt  $\alpha \cup \beta$  schreiben wir auch  $\alpha \beta$ .

Ein einfacher Algorithmus zum Uberpr ufen einer (vermuteten) funktionalen Abhangigkeit  $\alpha \rightarrow \beta$  in der Relation R lautet:

- 1. sortiere R nach  $\alpha$ -Werten
- 2. falls alle Gruppen bestehend aus Tupeln mit gleichen  $\alpha$ -Werten auch gleiche  $\beta$ -Werte aufweisen, dann gilt  $\alpha \rightarrow \beta$ , sonst nicht.

10.4 SCNIUSSEI $\ln \det \mathcal{R} \rightarrow \mathbb{R}$  ist  $\alpha \subset \mathcal{R}$  ein *Superschlüssel*, falls gilt Superschlüssel, falls  $\alpha \rightarrow \mathcal{R}$ 

Der Begriff Superschlüssel besagt, daß alle Attribute von  $\alpha$  abhängen aber noch nichts darüber bekannt ist, ob  $\alpha$  eine minimale Menge von Attributen enthält.

Wir sagen:  $\beta$  ist voll funktional abhängig von  $\alpha$ , in Zeichen  $\alpha \rightarrow \beta$ , falls gilt

- 1.  $\alpha \rightarrow \beta$
- 2.  $\forall A \in \alpha : \alpha \Leftrightarrow \{A\} \nrightarrow \beta$

In diesem Falle heißt  $\alpha$  Schlüsselkandidat. Einer der Schlüsselkandidaten wird als Primärschlüssel ausgezeichnet.

Folgende Tabelle zeigt die Relation Städte:

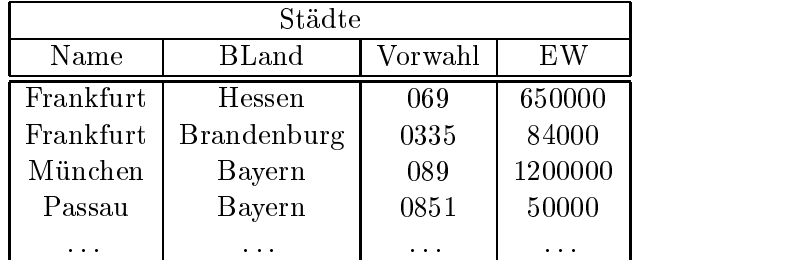

Offenbar gibt es zwei Schlüsselkandidaten:

- 1.  $\{Name, BLand\}$
- 2. {Name, Vorwahl}

#### 10.3 Bestimmung funktionaler Abhangigkeiten

Wir betrachten folgendes Relationenschema:

```
ProfessorenAdr : {[PersNr, Name, Rang, Raum,
                  Ort, Straße, PLZ, Vorwahl, BLand, Landesregierung]}
```
Hierbei sei Ort der eindeutige Erstwohnsitz des Professors, die Landesregierung sei die eindeutige Partei des Ministerpräsidenten, BLand sei der Name des Bundeslandes, eine Postleitzahl  $(PLZ)$  ändere sich nicht innerhalb einer Straße, Städte und Straßen gehen nicht über Bundesgrenzen hinweg.

Folgende Abhangigkeiten gelten:

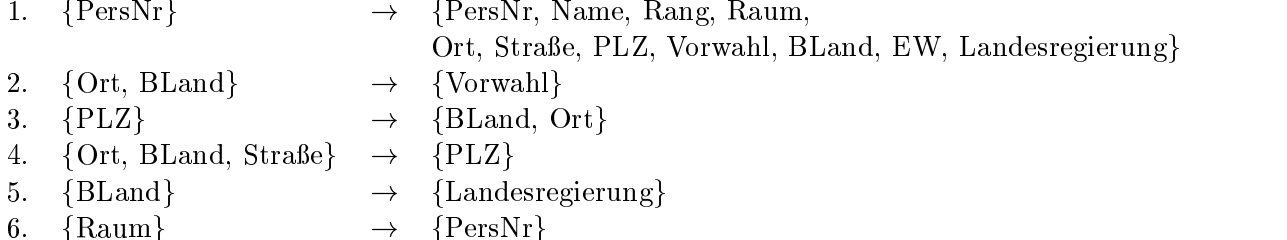

Hieraus können weitere Abhängigkeiten abgeleitet werden:

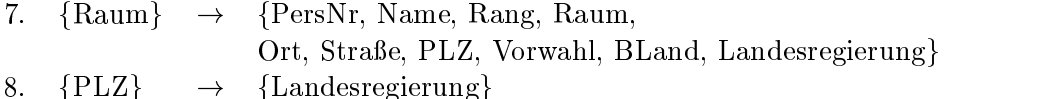

Bei einer gegebenen Menge  $F$  von funktionalen Abhängigkeiten über der Attributmenge  $U$ interessiert uns die Menge  $\mathcal{F}^+$  aller aus  $\mathcal{F}^-$  ableitbaren funktionalen Abhangigkeiten, auch genannt die Hülle (engl. closure) von  $F$ .

Zur Bestimmung der Hülle reichen folgende Inferenzregeln, genannt Armstrong Axiome, aus:

- Reflexivitat: Aus  $\rho \subset \alpha$  folgt:  $\alpha \to \rho$
- Verstarkung: Aus  $\alpha \to \beta$  folgt:  $\alpha \gamma \to \beta \gamma$  fur  $\gamma \subset U$
- Transitivitat: Aus  $\alpha \to \beta$  und  $\beta \to \gamma$  folgt:  $\alpha \to \gamma$

Die Armstrong-Axiome sind sound (korrekt) und complete (vollstandig). Korrekt bedeutet, daß nur solche FDs abgeleitet werden, die von jeder Ausprägung erfüllt sind, für die  $F$  erfüllt ist. Vollständig bedeutet, daß sich alle Abhängigkeiten ableiten lassen, die durch  $F$  logisch impliziert werden.

Weitere Axiome lassen sich ableiten:

- vereinigung: Aus  $\alpha \to \beta$  und  $\alpha \to \gamma$  loigt:  $\alpha \to \beta \gamma$
- Dekomposition: Aus  $\alpha \to \beta \gamma$  folgt:  $\alpha \to \beta$  und  $\alpha \to \gamma$
- Pseudotransitivitat: Aus  $\alpha \to \beta$  und  $\gamma \beta \to \delta$  folgt  $\alpha \gamma \to \delta$

Wir wollen zeigen:  $\{PLZ\} \rightarrow \{Landes regierung\}$  läßt sich aus den FDs 1-6 für das Relationenschema ProfessorenAdr herleiten:

- $\{PLZ\}$   $\rightarrow$   $\{BLand\}$  (Dekomposition von FD Nr.3)
- ${BLand} \rightarrow {Landesregierung} (FD Nr.6)$
- $\{PLZ\}$   $\rightarrow$  {Landesregierung} (Transitivität)

Oft ist man an der Menge von Attributen  $\alpha^+$  interessiert, die von  $\alpha$  gemäß der Menge F von FDs funktional bestimmt werden:

$$
\alpha^+ := \{ \beta \subseteq U \mid \alpha \to \beta \in F^+ \}
$$

Es gilt der Satz:

 $\alpha \to \beta$  folgt aus Armstrongaxiomen genau dann wenn  $\beta \in \alpha^+$ .

Die Menge  $\alpha^+$  kann aus einer Menge F von FDs und einer Menge von Attributen  $\alpha$  wie folgt bestimmt werden:

$$
X^{0} := \alpha
$$
  

$$
X^{i+1} := X^{i} \cup \gamma \quad \text{falls } \beta \to \gamma \in F \land \beta \subseteq X^{i}
$$

D. h. von einer Abhängigkeit  $\beta \rightarrow \gamma$ , deren linke Seite schon in der Lösungsmenge enthalten ist, wird die rechte Seite hinzugefügt. Der Algorithmus wird beendet, wenn keine Veränderung mehr zu erzielen ist, d. h. wenn gilt:  $X^{i+1} = X^i$ .

Beispiel:

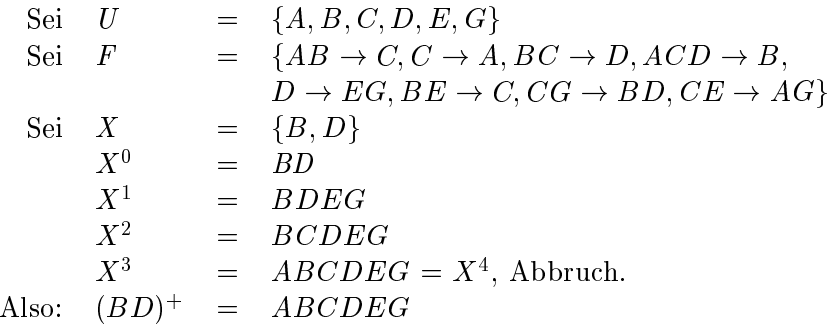

Zwei Mengen F und G von funktionalen Abhängigkeiten heißen genau dann äquivalent (in Zeichen  $F \equiv G$ , wenn ihre Hüllen gleich sind:

$$
F\equiv G\Leftrightarrow F^+=G^+
$$

Zum Testen, ob  $F^+ = G^+$ , muß für jede Abhängigkeit  $\alpha \to \beta \in F$  überprüft werden, ob gilt:  $\alpha \to \beta \in G^+$ , d. h.  $\beta \subseteq \alpha^+$ . Analog muß für die Abhängigkeiten  $\gamma \to \delta \in G$  verfahren werden.

Zu einer gegebenen Menge  $F$  von FDs interessiert oft eine kleinstmögliche äquivalente Menge von FDs.

Eine Menge von funktionalen Abhängigkeiten heißt minimal  $\Leftrightarrow$ 

- 1. Jede rechte Seite hat nur ein Attribut.
- $\boldsymbol{\mathsf{z}}$ . weglassen einer Abhangigkeit aus  $\boldsymbol{\mathsf{r}}$  verandert  $\boldsymbol{\mathsf{r}}$  .
- $3.$  weglassen eines Attributs in der linken Seite verandert  $F^+$ .

Konstruktion der minimalen Abhangigkeitsmenge geschieht durch Aufsplitten der rechten Seiten und durch probeweises Entfernen von Regeln bzw. von Attributen auf der linken Seite.

Beispiel :

$$
\begin{array}{rcl}\n\text{Sei } V & = & \{ \begin{array}{rcl} AB & \rightarrow & C, & D \rightarrow EG \\ C & & \rightarrow & A, & BE \rightarrow C, \\ BC & & \rightarrow & D, & CG \rightarrow BD, \\ ACD & & & & BC \rightarrow & AG \end{array} \end{array}
$$

Aufspalten der rechten Seiten liefert

$$
\begin{array}{ccc}\nAB & \rightarrow & C \\
C & \rightarrow & A \\
BC & \rightarrow & D \\
ACD & \rightarrow & B \\
D & \rightarrow & E \\
D & \rightarrow & G \\
BE & \rightarrow & C \\
CG & \rightarrow & B \\
CG & \rightarrow & D \\
CE & \rightarrow & A \\
CE & \rightarrow & G\n\end{array}
$$

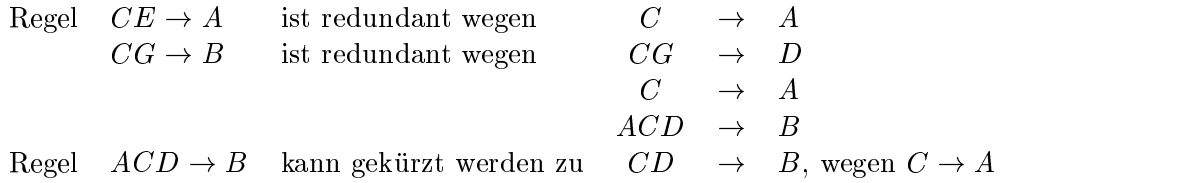

## 10.4 Schlechte Relationenschemata

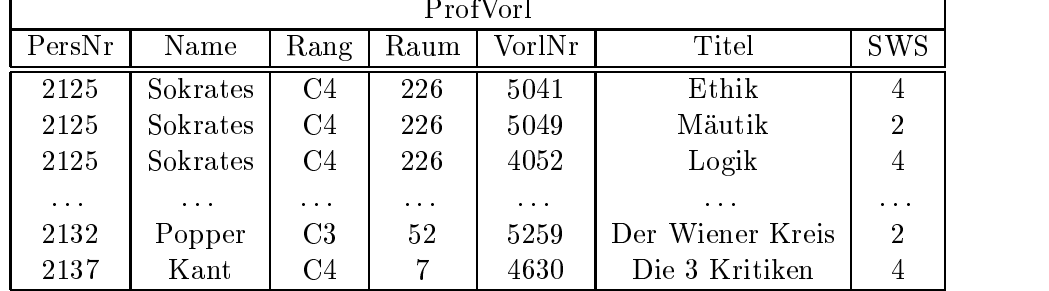

Als Beispiel für einen schlechten Entwurf zeigen wir die Relation ProfVorl:

Folgende Anomalien treten auf:

- Update-Anomalie: Angaben zu den Räumen eines Professors müssen mehrfach gehalten werden.
- Insert-Anomalie:

Ein Professor kann nur mit Vorlesung eingetragen werden (oder es entstehen NULL-Werte).

Delete-Anomalie:

Das Entfernen der letzten Vorlesung eines Professors entfernt auch den Professor (oder es müssen NULL-Werte gesetzt werden).

## 10.5 Zerlegung von Relationen

Unter Normalisierung verstehen wir die Zerlegung eines Relationenschemas  $R$  in die Relationenschemata  $\kappa_1, \kappa_2, \ldots \kappa_n,$  die jeweils nur eine Teilmenge der Attribute von  $\kappa$  aufweisen, d. Unter *Normalisierung* verstehen wir die !<br>nenschemata  $\mathcal{R}_1, \mathcal{R}_2, \ldots \mathcal{R}_n,$  die jeweils n<br>h.  $\mathcal{R}_i \subseteq \mathcal{R}.$  Verlangt werden hierbei

Verlustlosigkeit:

Die in der ursprunglichen Auspragung  $R$  des Schemas  $\kappa$  enthaltenen Informationen mussen aus den Auspragungen  $R_1,\ldots,R_n$  der neuen Schemata  $\mathcal{R}_1,\mathcal{R}_2,\ldots\mathcal{R}_n$  rekonstruierbar sein.

 $\bullet$  Abhangigkeitserhaltung: Die fur  $\kappa$  geltenden funktionalen Abhangigkeiten mussen auf die Schemata  $\mathcal{R}_1,\ldots,\mathcal{R}_n$  übertragbar sein.

Wir betrachten die Zerlegung in zwei Relationenschemata. Dafür muß gelten  $\mathcal{R} = \mathcal{R}_1 \cup \mathcal{R}_2$ . Für eine Ausprägung R von R definieren wir die Ausprägung  $R_1$  von  $R_1$  und  $R_2$  von  $R_2$  wie folgt:

$$
R_1:=\Pi_{\mathcal{R}_1}(R)\\ R_2:=\Pi_{\mathcal{R}_2}(R)
$$

Eine Zerlegung von  $\mathcal R$  in  $\mathcal R_1$  und  $\mathcal R_2$  heißt verlustlos, falls für jede gültige Ausprägung R von  $\kappa$  gilt:

$$
R = R_1 \bowtie R_2
$$

Es folgt eine Relation Biertrinker, die in zwei Tabellen zerlegt wurde. Der aus den Zerlegungen gebildete natürliche Verbund weicht vom Original ab. Die zusätzlichen Tupel (kursiv gesetzt) verursachen einen Informationsverlust.

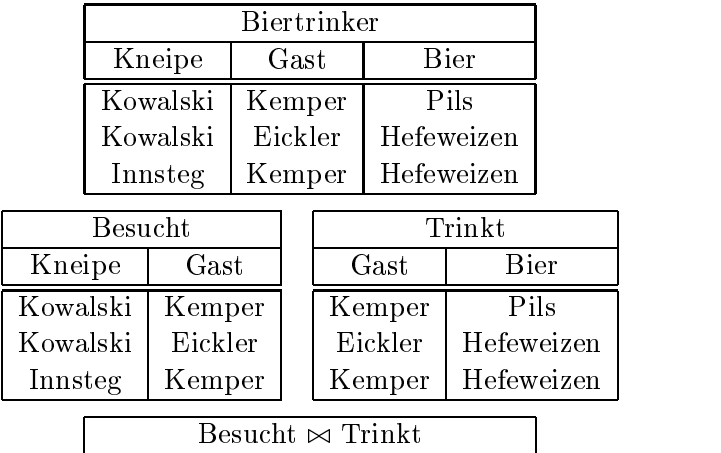

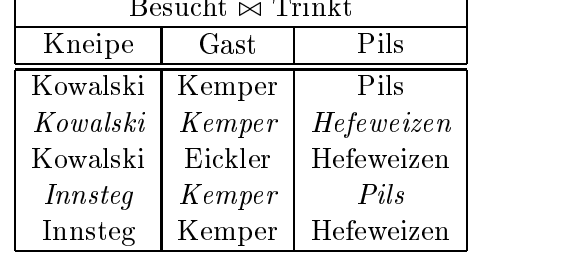

Eine Zerlegung von  $\mathcal R$  in  $\mathcal R_1, \ldots, \mathcal R_n$  heißt abhängigkeitsbewahrend (auch genannt hüllentreu) falls die Menge der ursprunglic hen funktionalen Abhangigkeiten aquivalent ist zur Vereinigung der funktionalen Abhangigkeiten jeweils eingeschrankt auf eine Zerlegungsrelation, d. h.

 $\bullet$   $r_{\mathcal{R}} = (r_{\mathcal{R}_1} \cup \ldots \cup r_{\mathcal{R}_n})$  bzw.

$$
\bullet\ \ F^+_{\mathcal R}=(F_{{\mathcal R}_1}\cup\ldots\cup F_{{\mathcal R}_n})^+
$$

Es folgt eine Relation PLZverzeichnis, die in zwei Tabellen zerlegt wurde. Fettgedruckt sind die jeweiligen Schlüssel.

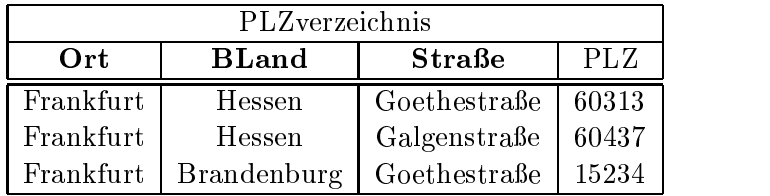

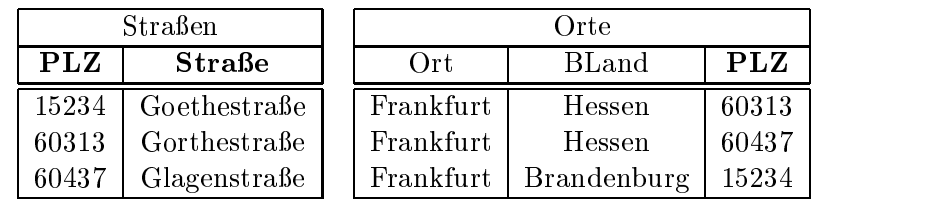

Es sollen die folgenden funktionalen Abhangigkeiten gelten:

- $\bullet$  { $FLZ$ }  $\rightarrow$  { $Oft$ , BLand}
- $\bullet$  {Strape, Ort, DLand}  $\rightarrow$  {FLZ}

Die Zerlegung ist verlustlos, da PLZ das einzige gemeinsame Attribut ist und  $\{PLZ\} \rightarrow \{Ort,$  $BLand$  gilt.

Die funktionale Abhängigkeit {Straße, Ort, BLand}  $\rightarrow$  {PLZ} ist jedoch keiner der beiden Relationen zuzuordnen, so daß diese Zerlegung nicht abhängigkeitserhaltend ist.

Folgende Auswirkung ergibt sich: Der Schlussel von *Straßen* ist {PLZ, Strabe} und erlaubt das Hinzufügen des Tupels [15235, Goethestraße].

Der Schlüssel von Orte ist  ${PLZ}$ und erlaubt das Hinzufügen des Tupels [Frankfurt, Brandenburg, 15235]. Beide Relationen sind lokal konsistent, aber nach einem Join wird die Verletzung der Bedingung {Straße, Ort, BLand}  $\rightarrow$  {PLZ} entdeckt.

## 10.6 Erste Normalform

Ein Relationenschema  $R$  ist in erster Normalform, wenn alle Attribute atomare Wertebereiche haben. Verboten sind daher zusammengesetzte oder mengenwertige Domanen.

Zum Beispiel müßte die Relation

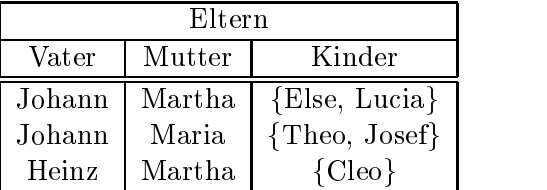

"flachgeklopft" werden zur Relation

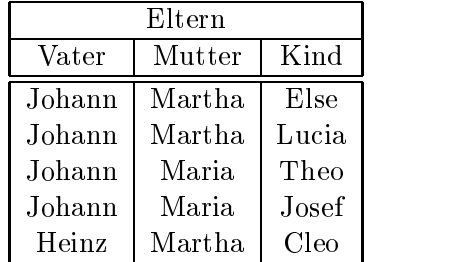

## 10.7 Zweite Normalform

Ein Attribut heißt Primärattribut, wenn es in mindestens einem Schlüsselkandidaten vorkommt, andernfalls heißt es Nichtprimärattribut.

Ein Relationenschema  $R$  ist in zweiter Normalform falls gilt:

- $\bullet$   $\kappa$  ist in der ersten Normalform
- $R$  ist in der ersten Normalform<br>• Jedes Nichtprimär-Attribut  $A \in \mathcal{R}$  ist voll funktional abhängig von jedem Schlüsselkandidaten.

Seien also  $\kappa_1,\ldots,\kappa_n$  die Schlüsselkandidaten in einer Menge F von FDs. Sei  $A \in \mathcal{R} \Leftrightarrow (\kappa_1 \cup$  $\ldots \cup \kappa_n$ ) ein *Nichtprimärattribut*. Dann muß für  $1 \leq j \leq n$  gelten:

$$
\kappa_j \rightarrow A \in F^+
$$

Folgende Tabelle verletzt offenbar diese Bedingung:

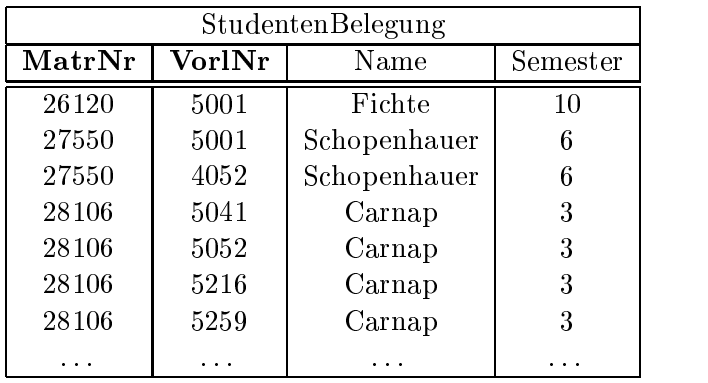

Abbildung 10.1 zeigt die funktionalen Abhangigkeiten der Relation StudentenBelegung. Offenbar ist diese Relation nicht in der zweiten Normalform, denn Name ist nicht voll funktional abhängig vom Schlüsselkandidaten  $\{Matrixr, Vor(Nr)\}$ , weil der Name alleine von der Matrikelnummer abhangt.

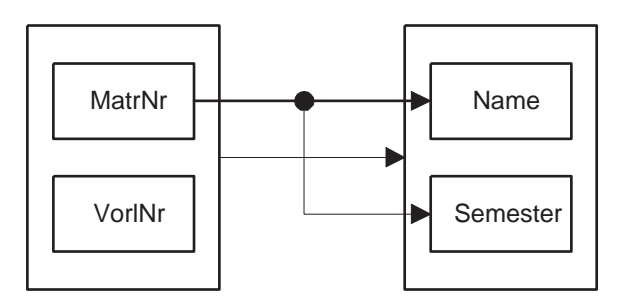

Abbildung 10.1: Graphische Darstellung der funktionalen Abhangigkeiten von StudentenBelegung

Als weiteres Beispiel betrachten wir die Relation

Hörsaal : { [Vorlesung, Dozent, Termin, Raum] }

Eine mögliche Ausprägung könnte sein:

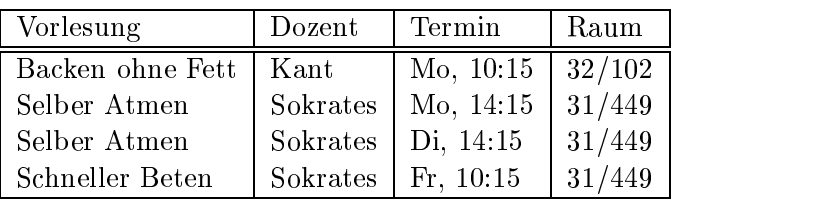

Die Schlüsselkandidaten lauten:

- $\bullet$  {vorlesung,  $I$ ermin $\}$ }
- $\bullet$  <code>idozent</code>, <code>iermin</code>}
- $\bullet$  {Kaum, Termin}

Alle Attribute kommen in mindestens einem Schlüsselkandidaten vor. Also gibt es keine Nichtprimarattribute, also ist die Relation in zweiter Normalform.

#### 10.8 Dritte Normalform

Wir betrachten die Relation

```
Student : {[ MatrNr, Name, Fachbereich, Dekan]}
```
Eine mögliche Ausprägung könnte sein:

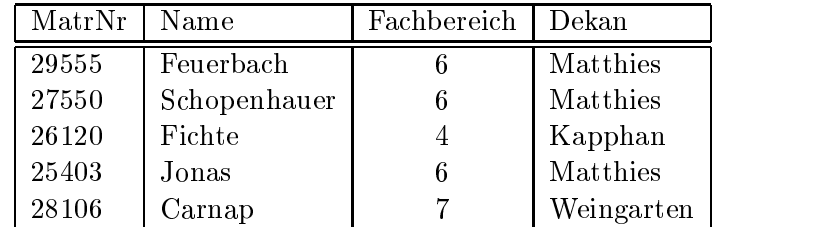

Offenbar ist Student in der zweiten Normalform, denn die Nichtprimärattribute Name, Fachbereich und Dekan hängen voll funktional vom einzigen Schlüsselkandidat MatrNr ab.

Allerdings bestehen unschöne Abhängigkeiten zwischen den Nichtprimärattributen, z. B. hängt Dekan vom Fachbereich ab. Dies bedeutet, daß bei einem Dekanswechsel mehrere Tupel geandert werden mussen.

Seien X, Y, Z Mengen von Attributen eines Relationenschemas  $\mathcal{R}$  mit Attributmenge U.  $Z$  heißt *transitiv abhängig* von  $X$ , falls gilt

$$
X \cap Z = \emptyset
$$
  

$$
\exists Y \subset U : X \cap Y = \emptyset, Y \cap Z = \emptyset
$$
  

$$
X \to Y \to Z, Y \neq X
$$

Zum Beispiel ist in der Relation Student das Attribut Dekan transitiv abhängig von MatrNr:

 $\text{MatrNr} \stackrel{\neq}{\rightarrow} \text{Fachbereich} \rightarrow \text{Dekan}$ 

Ein Relationenschema  $R$  ist in dritter Normalform falls gilt

- $\bullet$   $\kappa$  ist in zweiter Normalform
- $\bullet$  Jedes Nichtprimarattribut ist nicht-transitiv abhangig von jedem Schlusselkandidaten.

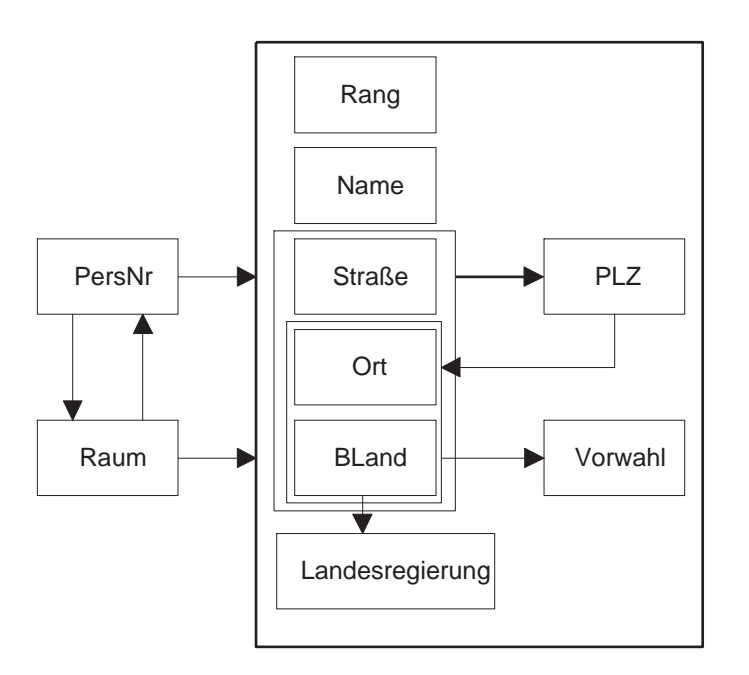

Abbildung 10.2: Graphische Darstellung der funktionalen Abhangigkeiten von ProfessorenAdr

Als Beispiel betrachten wir die bereits bekannte Relation

ProfessorenAdr : {[PersNr, Name, Rang, Raum, Ort, Straße PLZ, Vorwahl, BLand, Landesregierung]}

Abbildung 10.2 zeigt die funktionalen Abhängigkeiten in der graphischen Darstellung. Offenbar ist die Relation nicht in der dritten Normalform, da das Nichtprimarattribut Vorwahl nicht-transitiv-abhängig vom Schlüsselk andidaten PersNr ist:

$$
PersNr \xrightarrow{\neq} \{Ort, BLand \} \rightarrow Vorwahl
$$

Um Relationen in dritter Normalform zu erhalten, ist häufig eine starke Aufsplittung erforderlich. Dies führt natürlich zu erhöhtem Aufwand bei Queries, da ggf. mehrere Verbundoperationen erforderlich werden.